### МІНІСТЕРСТВО ОСВІТИ І НАУКИ УКРАЇНИ ЧЕРКАСЬКИЙ ДЕРЖАВНИЙ ТЕХНОЛОГІЧНИЙ УНІВЕРСИТЕТ ФАКУЛЬТЕТ КОМП'ЮТЕРИЗОВАНИХ ТЕХНОЛОГІЙ МАШИНОБУДУВАННЯ І ДИЗАЙНУ

### **МЕТОДИЧНІ РЕКОМЕНДАЦІЇ до лабораторних робіт**

з дисципліни «Макетування» для здобувачів освітнього ступеня «бакалавр» зі спеціальності 022 Дизайн освітньої програми «Промисловий дизайн» усіх форм навчання Частина 5

> Черкаси 2022

УДК 7.05:7.021.2 (07) М 54

*Затверджено вченою радою ФКТМД, протокол № 13 від 27.06.2022 р., згідно з рішенням кафедри дизайну, протокол № 5 від 22.12.2021 р.*

Упорядник Луговський О.Ф., к.мист., доцент

Рецензент Яковець І.О., д.мист., професор

М54 спеціальності 022 Дизайн освітньої програми «Промисловий дизайн» Методичні рекомендації до лабораторних робіт з дисципліни «Макетування» для здобувачів освітнього ступеня «бакалавр» зі усіх форм навчання. Частина 5 [Електронний ресурс] / [Упоряд.: О.Ф. Луговський]; М-во освіти і науки України, Черкас. держ. технол. ун-т. – Черкаси: ЧДТУ, 2022. – 24 с. – Назва з титульного екрана.

Видання містить теоретичний матеріал і методичні рекомендації до лабораторних робіт з дисципліни «Макетування». Подано порядок виконання та оформлення робіт, зразки та джерела інформації.

УДК 7.05:7.021.2 (07)

Виробничо-практичне електронне видання комбінованого використовування

# **МЕТОДИЧНІ РЕКОМЕНДАЦІЇ**

**до лабораторних робіт**

з дисципліни «Макетування» для здобувачів освітнього ступеня «бакалавр» зі спеціальності 022 Дизайн освітньої програми «Промисловий дизайн» усіх форм навчання Частина 5

> Упорядник **Луговський** Олександр Федорович

> > *В авторській редакції*

# **ЗМІСТ**

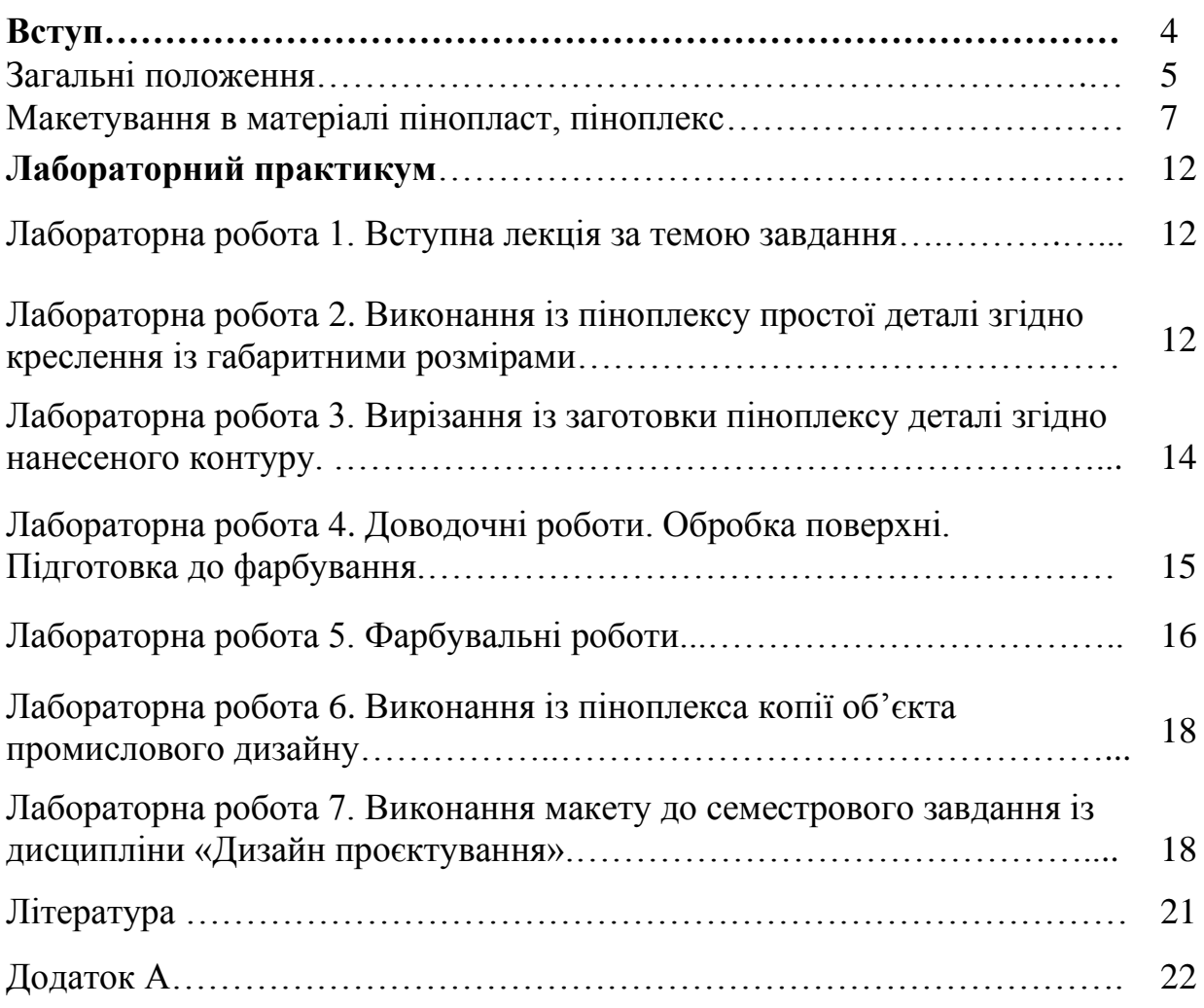

Відомо, що навчальна функція макетування може мати різноплановий конкретний прояв. Зокрема, макети в академічному дизайн-процесі покликані навчити мислити та проєктувати майбутнього дизайнера у тривимірному просторі, розвивати уяву та почуття геометричної, пластичної та пропорційноритмічної гармонії. Також функції макетів пов'язані з навчанням майстерності конструюванню, вибору матеріалів, освоєнню техніки проведення такої роботи. Практичні навики поєднані із знаннями дають студентові уміння, що роблять їхній поступ на професійній ниві впевненим і переконливим.

Виготовлення макетів із пінопласту і піноплексу – ще один етап підготовки дизайнерів за освітньо-професійною програмою «Промисловий дизайн» на кафедрі дизайну Черкаського державного технологічного університету. Макетні роботи такого характеру виконуються студентами третього року навчання. При підготовці цих методичних вказівок використані напрацювання викладачів та роботи різних років студентів кафедри дизайну Черкаського державного технологічного університету. Певний обсяг матеріалу використаний із доступних джерел МГТУ ім. Н.Е. Баумана.

Студенту-дизайнеру старших курсів уже добре відомо, що проєктні макети розрізняють за призначенням (у відповідності із завданнями певного етапу роботи), масштабом, матеріалом, технологією, структурною складністю, мірою умовності та деталізації, ступенем завершеності, кольорографічними особливостями, трудомісткістю, міцністю, довговічністю та якістю виконання.

Із досвіду, старшокурсники також знають, що на початковому етапі втілення проєктної ідеї відбувається варіантний пошук форми об'єкта проєктування, що супроводжується виконанням великого обсягу пошукового ескізування. Прийняття проміжних проєктних рішень вимагає всебічного осмислення внесених змін на кожному із етапів проєктування. Тому ескізний пошук візуалізується ще й чорновими пошуковими макетами, що призначені для «внутрішніх» цілей, тобто для самих проєктувальників [1]. Такі макети не обов'язково мають зовнішню привабливість, повну деталізацію і завершеність. Тут, зазвичай, виявляється узагальнене трактування форми об'єкта у вигляді простих геометричних тіл, що забезпечує ясність сприйняття об'ємнопросторової структури, переваг та недоліків композиційного задуму. Зрозуміло, що повноцінний процес втілення проєктної ідеї може вимагати тривалого пошуку, тому і чорнових або *пошукових* макетів може бути кілька. Тож можна припустити, що пошукові макети виготовляються, при наявності у виконавця певних навиків проведення макетних робіт, досить оперативно із використанням найдоступніших м'яких макетних матеріалів, що легко деформуються та піддаються обробці найпростішими інструментами. Так відбувається попереднє визначення діапазону можливих рішень та узагальнене їх опрацювання, виявлення основних альтернатив та оптимального напряму пошуку. При цьому, як уже зазначалося, макет виконується в короткий термін із якнайменшими витратами праці та має максимальні узагальненості та виразність при мінімальному використанні образотворчих засобів.

Оперативність вирішення певного кола питань на початковому етапі проєктування визначає різний ступінь закінченості пошукового макету (вона може бути щоразу різною), та допускає можливість різноманітних переробок як в цілому, так і в окремих деталях з метою усунення композиційних, конструктивних, технологічних та інших помилок. І, оскільки практика показує можливість проведення доводочних робіт над пошуковими макетами до рівня, що відповідає вимогам технічної стадії відпрацюванням елементів, кольору, фактури та графіки, то слід звертати увагу на конструктивно-технологічні характеристики макетного матеріалу, особливо у разі коли передбачається така ймовірність.

У цьому методичному посібнику розглянемо прийоми виконання макетів із такого матеріалу як пінопласт. Інколи, коли це вважається прийнятним, використовують пінопласт із якого виготовляють, наприклад, упаковку для великої побутової техніки (рис. 1). Особливість цього матеріалу полягає в тому, що він складається із дуже великих гранул, і тому він дуже пухкий (рис. 2). Але

частіше використовують інший пінопласт – дрібнозернистий, теплоізоляційний. Такий пінопласт називають *піноплексом* (рис. 3).

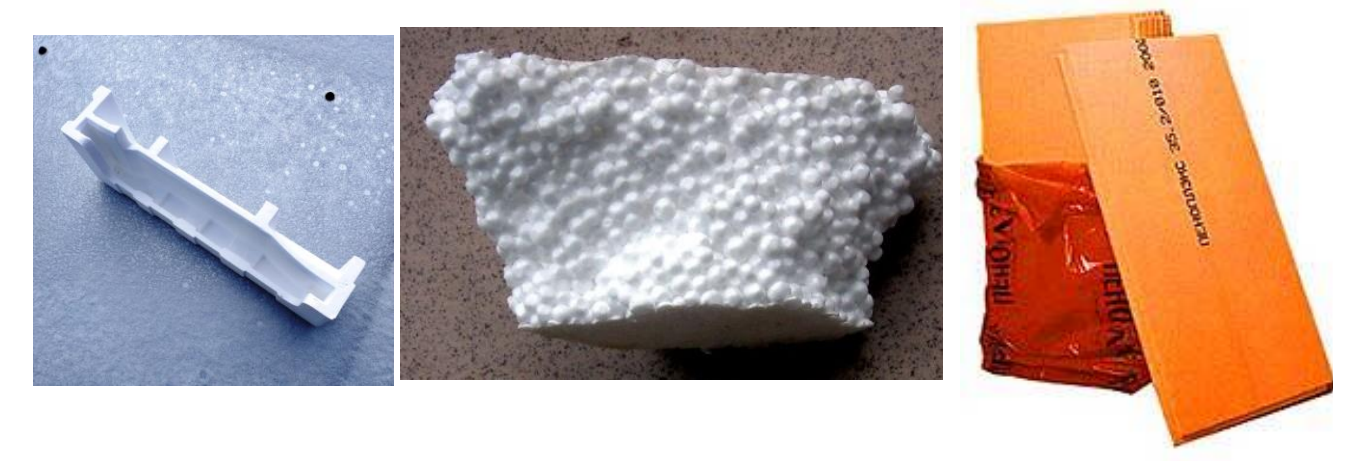

Рис. 1. Фрагмент упаковки із пінопласта

Рис. 2. Структура пінопласта Рис.3. Утеплювач

«Піноплекс»

Далі розглянемо прийоми виконання макетів із пінопласту, і у випадках, коли необхідно буде вказати на особливість роботи із *піноплексом*, то на цьому буде зроблено акцент.

#### **Макетування в матеріалі пінопласт, піноплекс**

Пінопласт – недорогий, легкий, досить міцний і легкий для обробки (ножем, напилком, шкіркою) матеріал, що застосовується в пошуковому і демонстраційному макетуванні. Склеюється емульсією ПВА і клеєм 88-НП. Пінопласт використовують як основний або допоміжний матеріал. В останньому випадку як легкий і дешевий він знаходить застосування як болванки, що раціонально заповнюють об'єм великих, наприклад, пластилінових моделей.

Такі болванки зазвичай називають каркасом. Для каркасу макету можна використовувати дерево чи пінопласт. Пінопласт для навчальної майстерні найкращий, оскільки дозволяє зробити макет відносно легким. Вкрай важливо вибрати для каркаса марку пінопласту. Кращим матеріалом для цієї мети є твердий пінопласт марок ПС-100 або ПС-200. Оскільки товщина листового пінопласту зазвичай становить 50 мм, каркас краще склеювати з поперечних пластин, кожна з яких вирізається, виходячи з перерізів на компонуванні об'єкта. При цьому треба зменшувати розмір пластин по периметру з урахуванням шару пластиліну. Такий спосіб виготовлення каркаса дозволить заощадити на товщині пластилінового шару та знизити витрати на виготовлення макета (рис. 4). Шари пінопласту склеюються за допомогою клею ПВА або «Момент».

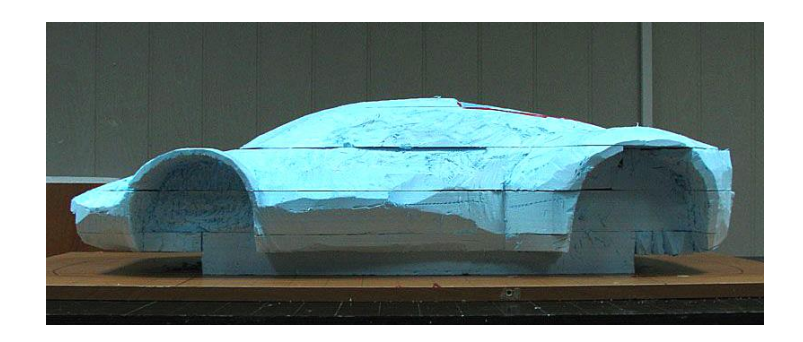

Рис.4. Каркас макету з пінопласту. Виразно видно шари пінопласту, з якого набирався об'єм каркаса. Попередньо вирізані колісні ніші.

Не рекомендується використовувати для каркасу будівельний теплоізоляційний пінопласт, який має пухку структуру та м'яку поверхню. На такому каркасі вивести правильні та якісні поверхні неможливо. Крім того крихти пінопласту неминуче потрапляють у пластилін і сильно ускладнюють роботу. Один із етапів нанесення пластиліну на каркас показано на рис. 5.

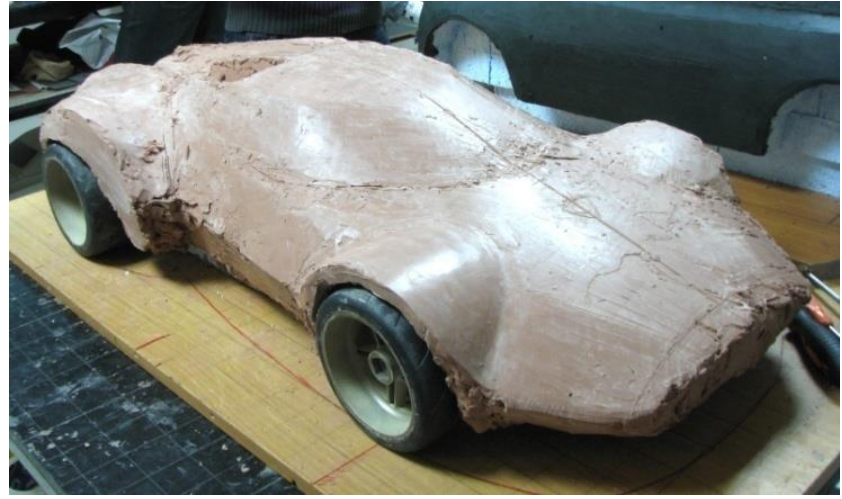

Рис. 5. Процес нанесення основного шару пластиліну на каркас. Чітко видно лінію поздовжньої симетрії для встановлення контрольного шаблону.

Як основний матеріал пінопласт застосовується в чорнових, проєктнопошукових макетах і в тих демонстраційних, що відрізняються значною умовністю і, відповідно, своєрідністю естетики (наприклад, у макетах інтер'єрів та архітектурних комплексів, територій тощо). Пінопласт легко обробляється ножем, напилком, наждачним папером, ножівкою, на токарному верстаті (при швидкісному режимі) і легко склеюється.

Як приклад виготовлення макетів із пінопласту із використанням трикоординатного верстату, можна розглянути проєктний процес створення автомобіля Peugeot 407 в середині 2000-х рр. На рис. 6. зображено чорновий макет машини, що був «випиляний» із декількох блоків – як з дитячих кубиків: спочатку величезні білі брили «фрезерують» на трикоординатному верстаті, а потім доводять вручну за допомогою «класичних» інструментів – металевої щітки, ножа і шкірки.

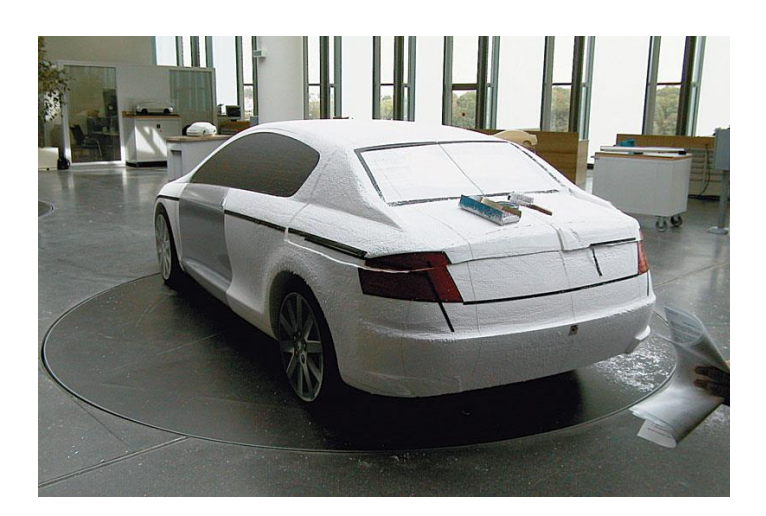

Рис. 6. Повномасштабний макет седана Peugeot 407 «складений» з «кубиків» пінопласту. Середина 2000-х рр.

В макетній майстерні чорновий варіант форми випилюється лобзиком або розжареною електрострумом ніхромовою струною (терморізак). Звичайний терморізак схожий на лучкову пилку або стаціонарний варіант типу пилорами, зі струною завтовшки біля 0, 8 мм. Нагрів струни регулюється ЛАТР-ом (трансформатором), або в інший безпечний спосіб. Загальну конструкцію такого приладу подано на рис. 7 [2].

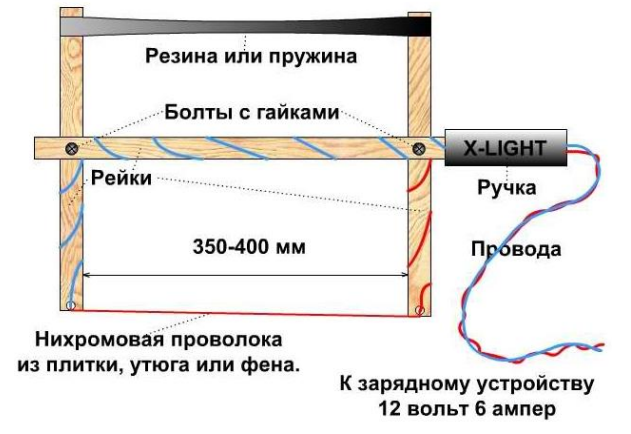

Рис. 7. Приклад конструкції терморізака

Варіант професійного такого приладу показано на рис. 8 [3].

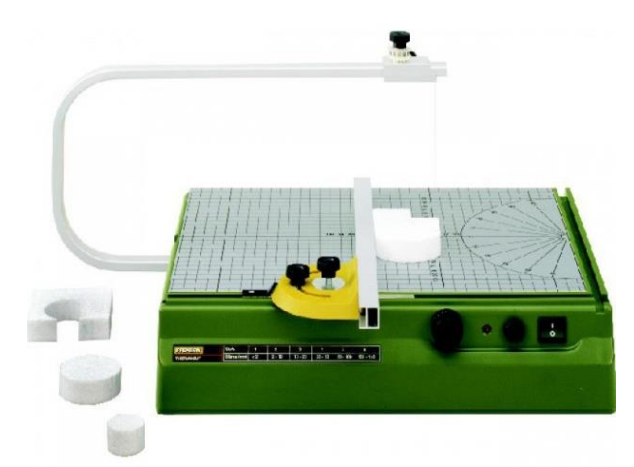

Рис. 8. Апарат для термичної різки

Для кріплення деталей з пінопласту в оперативному моделюванні, що рекомбінується використовують тонкі цвяхи, стрижні, шпильки, дріт, сірники, в'язальні спиці. Фарбуванню пінопласт піддається після грунтовки шпаклівкою або покриття двома шарами епоксидного лаку, або після занурення в розплавлений віск і подальшим поліруванням. Прикладом може бути макет телефону StarTAC, що був спроектований в середині 1990-х рр. (рис. 9).

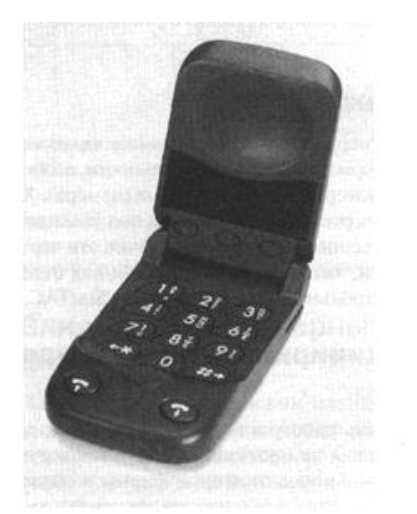

Рис. 9. Макет із пінопласту, що використовувся дизайнерами телефону StarTAC для дослідження альтернативних варіантів форми. 1990-і рр.

Але, як зазначалося вище, із пінопласту проблематично виконувати деталі складної форми чи невеликого розміру, тому у таких випадках часто використовують *піноплекс*. Реалізується в торговельній мережі піноплекс у вигляді плит, що виготовляються із синтетичного матеріалу – полістиролу методом екструзії, тобто шляхом перемішування гранульованого полістиролу з спінючим агентом в умовах підвищеного тиску і температури. Добавки необхідні, щоб надати плитам однорідну «повітряну» структуру з герметичних фрагментів.

Як про утеплювач, виробники подають про цей матеріал таку інформацію:

- мінімальна теплопровідність;
- практично нульове водопоглинання;
- стійкість до впливу біологічного середовища;
- міцність на вигин і стиснення;
- зносостійкість і довговічність:
- екологічність не виділяє шкідливих речовин.

Для роботи в макетній майстерні із піноплексом необхідні наступні інструменти:

- - аппарат для термичної різки;
- - великий макетний ніж;
- - ножовочне полотно із тримачем;
- $-$  набір рашпілей;
- - шліфувальний блок для кріплення наждачного паперу;
- - бормашина;
- $\bullet$  маркер;
- - клей ПВА тощо.

На рис. 10. показано приклади робіт із піноплексу, що цілком можливо виконати в макетній майстерні кафедри дизайну ЧДТУ.

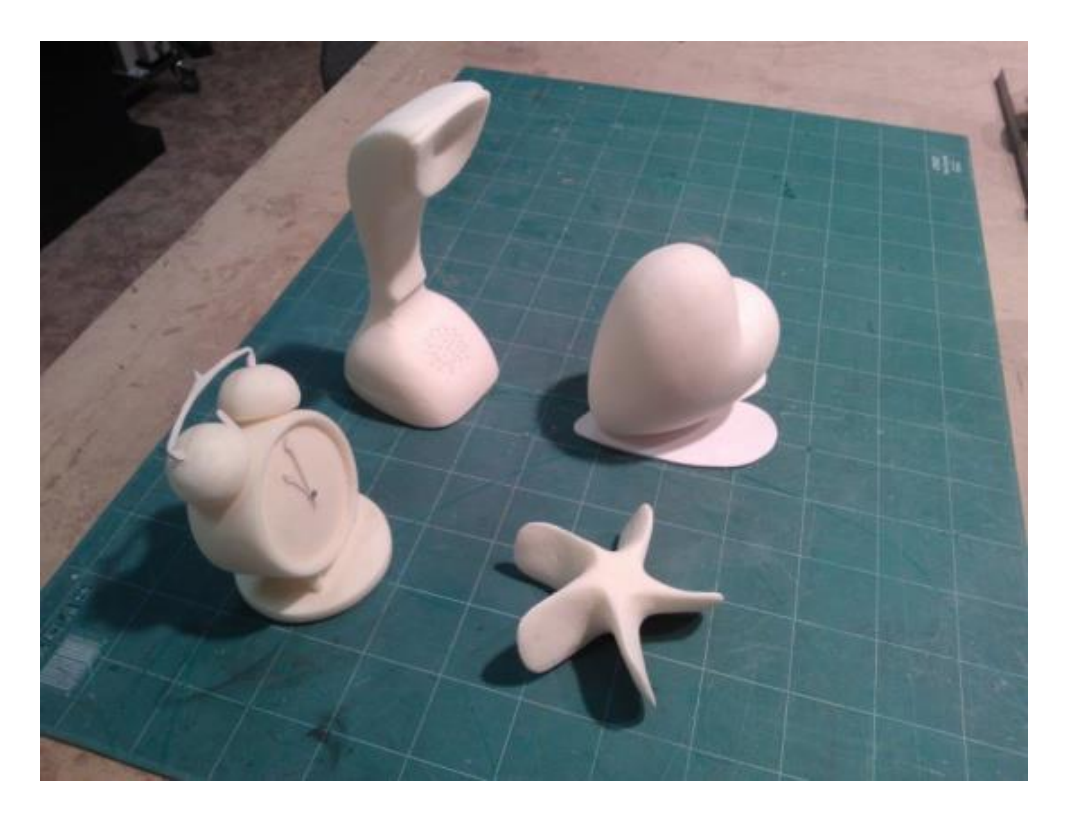

Рис. 10. Приклади робіт із піноплексу

#### **Лабораторний практикум**

**Змістовний модуль** «Макетні роботи з використанням пінопласту, піноплексу»

**Лабораторна робота № 1.** Вступна лекція за темою завдання.

Значна частина матеріалу за темою лабораторної роботи була подана вище. Передбачається знайомство із прикладами робіт із нових для цього етапу навчального процесу макетних матеріалів та аналіз технік, що були застосовані при виготовлені наглядних посібників. Пробні роботи із матеріалом з допомогою інструментарію представленого в макетній майстерні.

Приклад процесу виконання макетів із пінопласту показано на рис. 11.

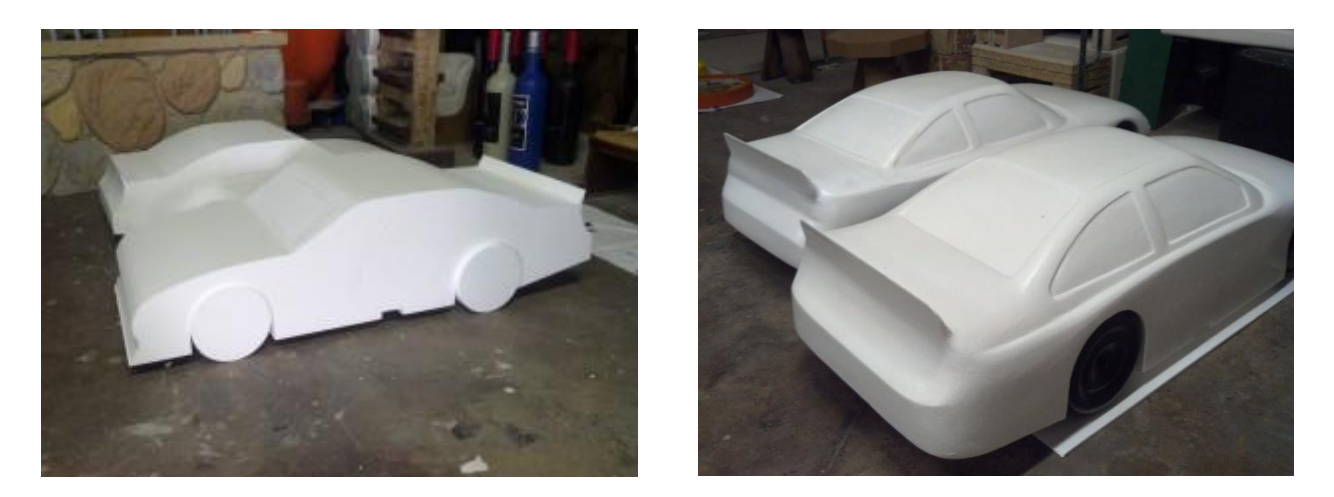

Рис. 11. Після вирізання із пінопласту загального профілю гоночного автомобіля (зліва), заготовки шліфуються та доводяться вручну до необхідного рівня деталізації (справа).

**Лабораторна робота № 2.** Виконання із піноплексу простої деталі згідно креслення із габаритними розмірами.

Набуття перших навиків роботи із піноплеком відбувається під час виконання простого завдання. Деталь видається із методичного посібника по інженерній графіці. До цього студенти уже виконували макети цих деталей, але з тією різницею, що для цього використовувалися інші макетні матеріали.

Кожен студент отримує індивідуальний варіант завдання. Варіанти деталей подані нижче (рис. 12).

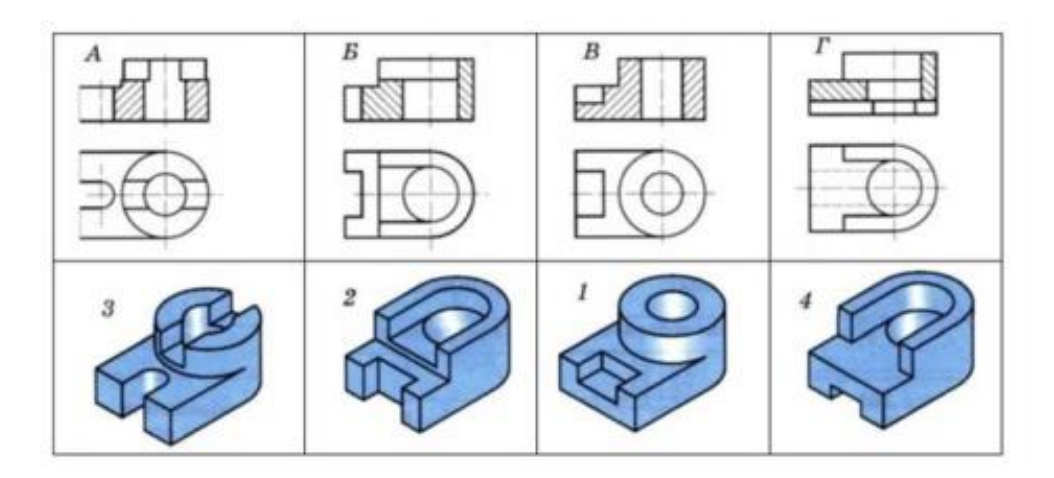

Рис. 12. Варіанти деталей для виконання лабораторної роботи

Після виконання креслень деталей необхідного розміру на міліметровому папері, переходимо до підготовчих робіт – розмітки габаритів макету на заготовці. Принцип виконання цього етапу показано на рис. 13.

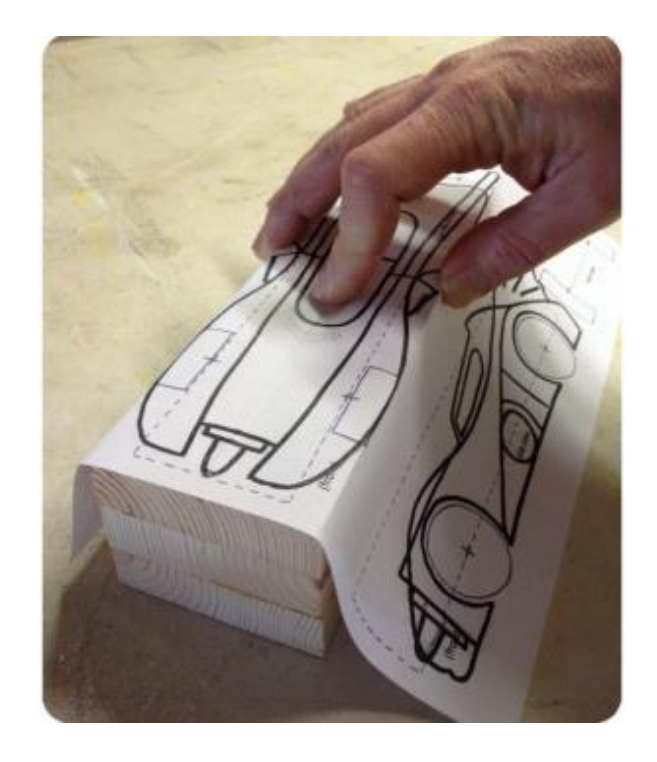

Рис. 13. Підготовчий етап виконання макету із піноплексу. Нанесення габаритних контурів на заготовку.

Кінцевим результатом цього етапу може бути макет із рівнем обробки поверхні та точності відтворення деталей як показано на рис. 11 (зображення зліва).

**Лабораторна робота № 3.** Вирізання із заготовки піноплексу деталі згідно нанесеного контуру.

Інструментарій для виконання цих робіт був показаний вище. І оскільки у макетній майстерні переважає ручний інструмент, необхідно підготувати технологічні прийоми для виконання різних етапів виготовлення окремих фрагментів деталі. Приклади можна побачити на рис. 14.

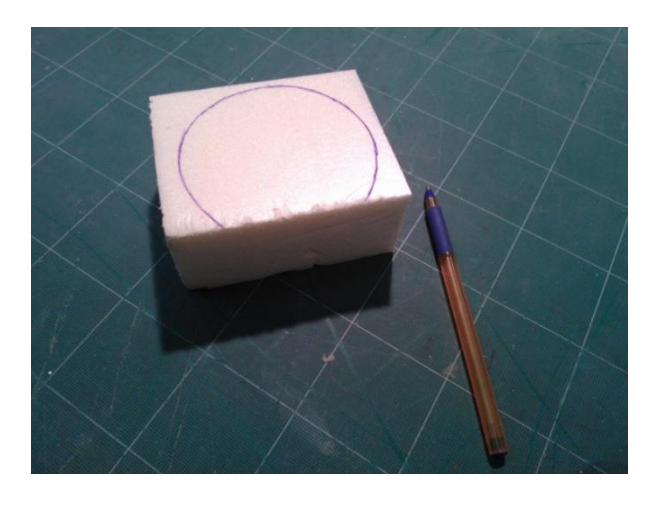

Рис. 14. На одній із площин заготовки нанесено контур деталі

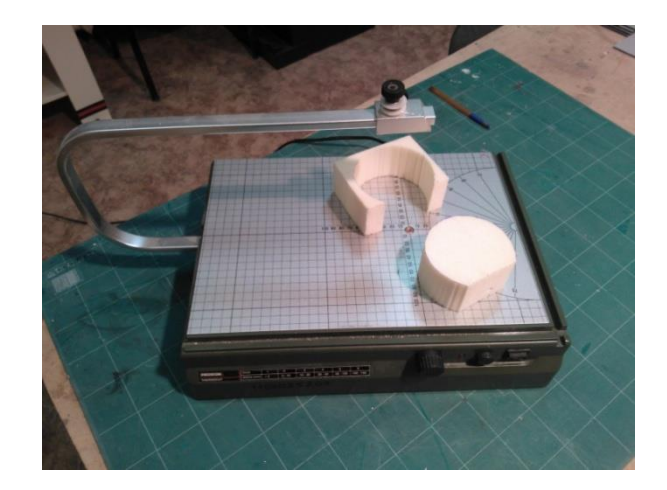

Рис. 15. Вирізання форми із заготовки

На рис. 15 показано, як процес вирізання проводиться за допомогою терморізака. Втім, як уже говорилося, це цілком доступний процес і для ручної роботи. В майстерні це ще можна зробити із допомогою електролобзика.

**Лабораторна робота № 4.** Доводочні роботи. Обробка поверхні. Підготовка до фарбування.

Фінальна доводка виробу відбувається за допомогою наждачного паперу різної зернистості, від більшої до меншої. Потім, в разі потреби, поверхня вирівнюється із допомогою шпаклівки. Це може бути або спеціальна шпаклівка, або універсальна. До отримання певних навиків проведення таких робіт, досвід набувається шляхом експериментування. До того ж стрімкі зміни у виборі матеріалів і технологій сприяють оптимізації процесу проведення вказаних робіт. На рис. 16 показано шпаклівку та деталь із нанесеним шаром шпаклівки. .

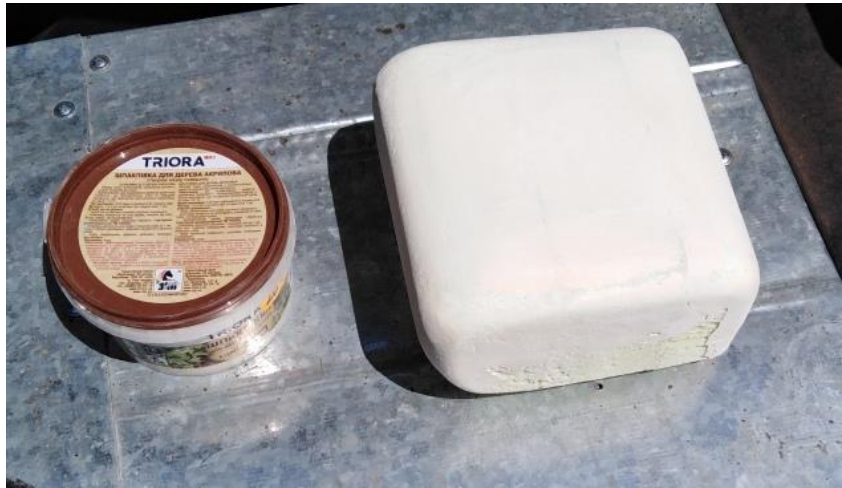

Рис. 16. Поверхня деталі після вирювнювання із допомогою шпаклівки

За сприятливих погодних умов, такі роботи можна проводити на відкритому повітрі і процес сушки організувати, наприклад, таким чином як на рис. 17.

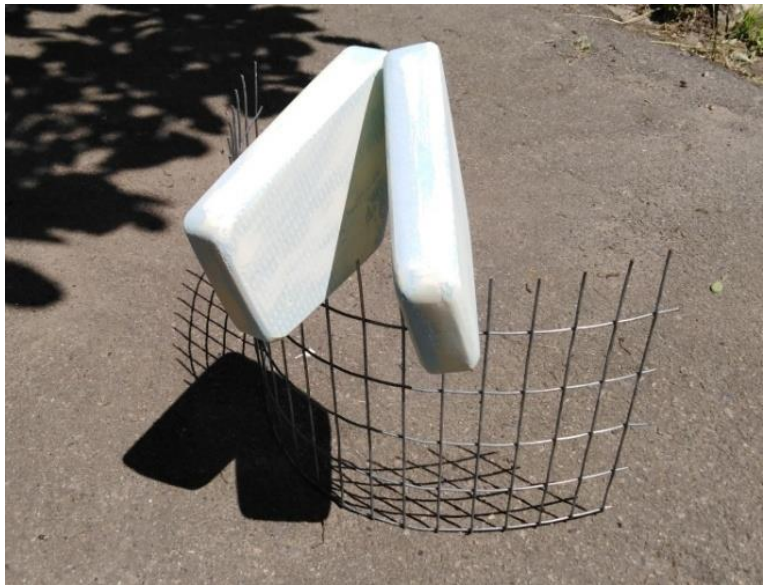

Рис. 17. Висушування виробу на свіжому повітрі

**Важливо!** Якщо у макеті застосовувався піноплекс, то першим етапом роботи, як зазначалося уже вище, буде надання його поверхні жорсткості та

стійкості до хімічних речовин. Для цього необхідно просочити поверхню піноплексу епоксидною смолою за допомогою пензлика. Після висихання смоли переходять до шпаклівки поверхні. Для цього знадобляться шпателі та шпаклівка. Шпаклівку необхідно наносити рівномірним тонким шаром. Після її висихання вся поверхня обробляється наждачним папером. У процесі шліфування необхідно користуватися маскою, що захищає від пилу. Якщо залишилися якісь дефекти, то процес необхідно повторити, до отримання бажаної поверхні. Оскільки шпаклівка це пористий матеріал, то подальшу обробку проводять за допомогою аерозольного ґрунту. Він заповнює всі пори, лягаючи тонким, рівним шаром. Грунт наносять у фарбувальній кабіні, обов'язково одягнувши маску для малярних робіт. Після висихання грунт обробляють наждачним папером. Якщо поверхня не відповідає поставленим завданням, процес повторюють. Після виконання всіх вищевказаних процедур отримуємо виріб, що має рівну, тверду поверхню без будь-яких дефектів, покритий по всій поверхні шаром ґрунту.

#### **Лабораторна робота № 5.** Фарбувальні роботи.

Після того як проведено весь цикл підготовчих робіт до фарбування макету, можна переходити до цього етапу. В залежності від поставлених завдань, цей етап може виконуватися мінімальними засобами, наприклад фарбувати поверхню водоемульсійною акриловою фарбою «SNIEZKA». Для забарвлення прийнятно використати звичайні акварельні фарби. В такому разі проведення робіт не вимагає особливих вимог до техніки безпеки. В хорошу погоду таку роботу приємно проводити на повітрі. Головне слідкувати, щоб на пофарбованій поверхні не прилипало різне сміття (рис. 18). Наноситься фарба за допомогою звичайних пензликів.

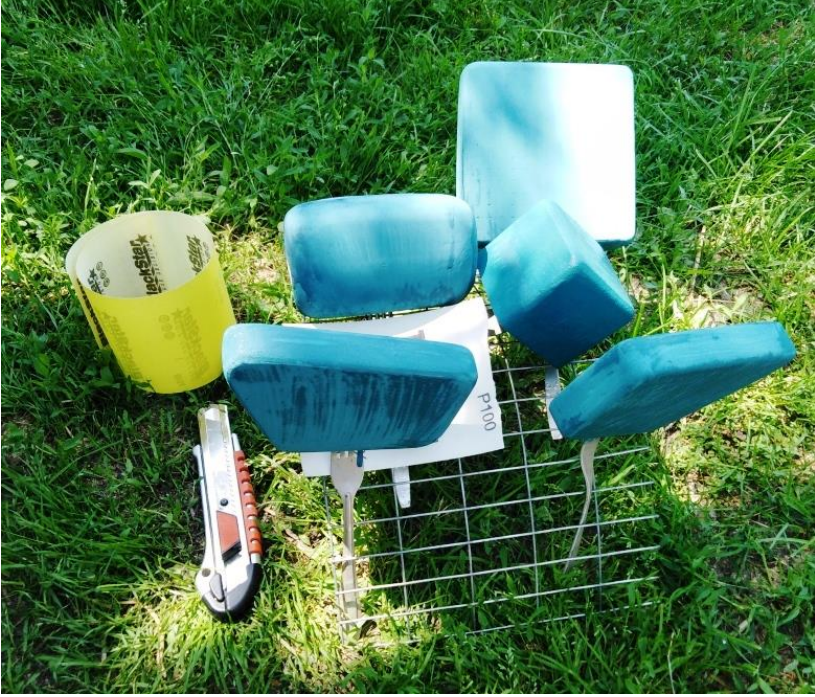

Рис. 18. Фарбування деталей макета водоемульсійною акриловою фарбою «SNIEZKA»

Інших підходів до проведення фарбувальних робіт вимагається у разі, коли поверхня макета закріплювалася епоксидною смолою і фарба наноситиметься із допомогою аерозольного балона. У такому разі поверхню треба очистити від забруднень, для цього знадобиться знежирювач та гумові рукавички. Необхідно рівномірно нанести знежирювач на поверхню, а потім витерти насухо поверхню. Після цього можна приступати до фарбування. Якщо фарбування проводиться не на свіжому повітрі, то цю роботу необхідно робити в фарбувальній кабіні, використовуючи для захисту дихальних шляхів маску для малярних робіт. Така кабіна на кафедрі дизайну ЧДТУ знаходиться в макетній майстерні а. 402 четвертого корпусу. Перед нанесенням фарби балончик необхідно струсити протягом 1-2 хвилин. Фарба наноситься тонкими шарами із відстані 15-20 см із проміжним сушінням між ними в 5-10 хвилин. Кількість шарів, які необхідно нанести, визначається візуальним контролем насиченості кольору. Необхідно враховувати, що чим світліша фарба, тим більше шарів потрібно нанести для отримання задовільного результату. Приклад виконання такої роботи показано на рис. 18.

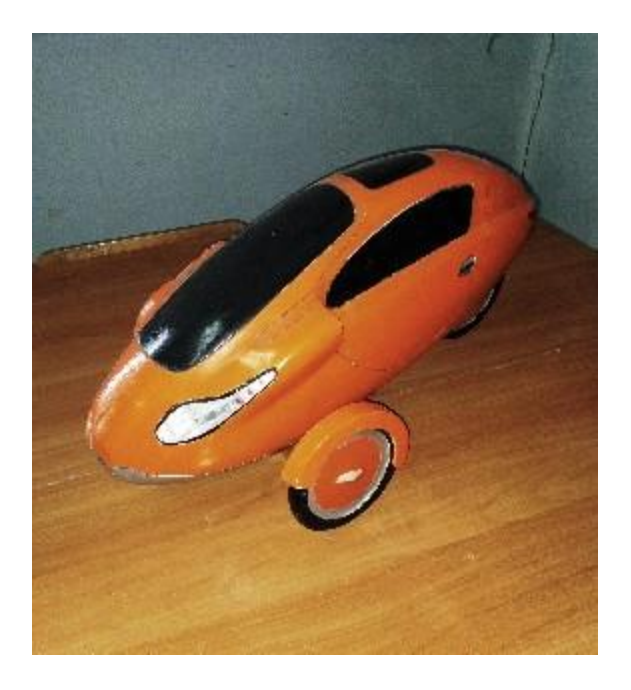

Рис. 18. Макет із піноплекса пофарбований аерозольною фарбою. Робота студентів кафедри дизайну ЧДТУ. 2000-ні рр.

**Лабораторна робота № 6.** Виконання із піноплекса копії об'єкта промислового дизайну.

Звертаючись до репродуктивного методу навчання, у цьому завданні передбачається виконання невеликої за розмірами копії, але в масштабі М 1 :1, об'єкта промислового дизайну. Завдання полягає у тому, щоб, за можливості, якомога точніше передати форму оригіналу. Приклад показано на рис. 19.

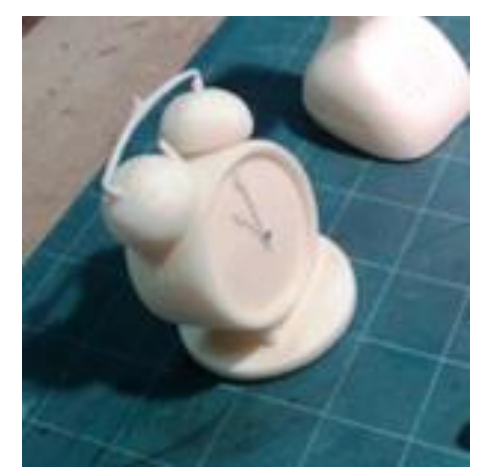

Рис. 19. Копія будильника виконана із піноплексу

Після завершення роботи із відтворення форми об'єкта, необхідно зімітувати кольоро-фактурне вирішення його поверхонь. Інструментарій і техніка виконання таких робіт уже була засвоєна у попередніх роботах.

**Лабораторна робота № 7.** Виконання макету до семестрового завдання із дисципліни «Дизайн проєктування».

Набуті навики необхідно виявити та закріпити при виконанні макета, що супроводжує проєктний процес. Це буде підсумкова робота, тому необхідно розглянути техніки виконання макетів із складною організацією поверхонь. Найкращими прикладами для ілюстрації будуть роботи над виконанням макетів транспортних засобів. Найвідповідальніший етап цього процесу – формування габаритного силуету виробу. Один із прикладів було подано на рис. 13 ще два варіанти подано нижче на рис. 20.

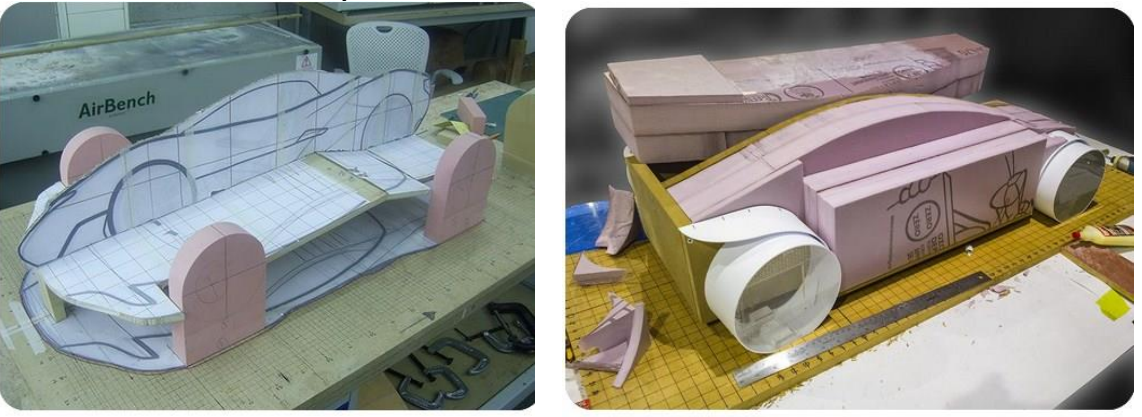

Рис. 20. Визначення габаритних розмірів макету транспортного засобу (зліва); набирання об'єму макета із блоків піноплексу (справа).

Колеса до макета транспортного засобу також можна виготовляти із піноплексу. Приклад показано на рис. 21.

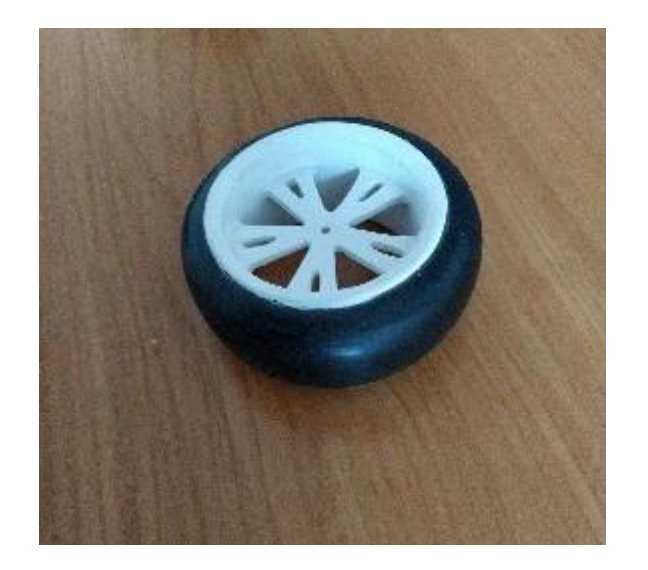

Рис. 21. Макет колеса виготовлений із піноплекса і пластика ПВХ

Ще один варіант відтворення зовнішньої поверхні макета із складною геометричною топологією показано на рис. 22. Як видно із зображення, в даному разі із попередньо розрахованих та заготовлених елементів збирається каркас. Матеріалом для каркасу може бути пластик ПВХ або картон.

Внутрішній об'єм каркасу заповнюється пінопластом. Для підвищення експлуатаційних характеристик окремих фрагментів поверхні, вона покривається автомобільною шпаклівкою та ошкурюється (рис. 23).

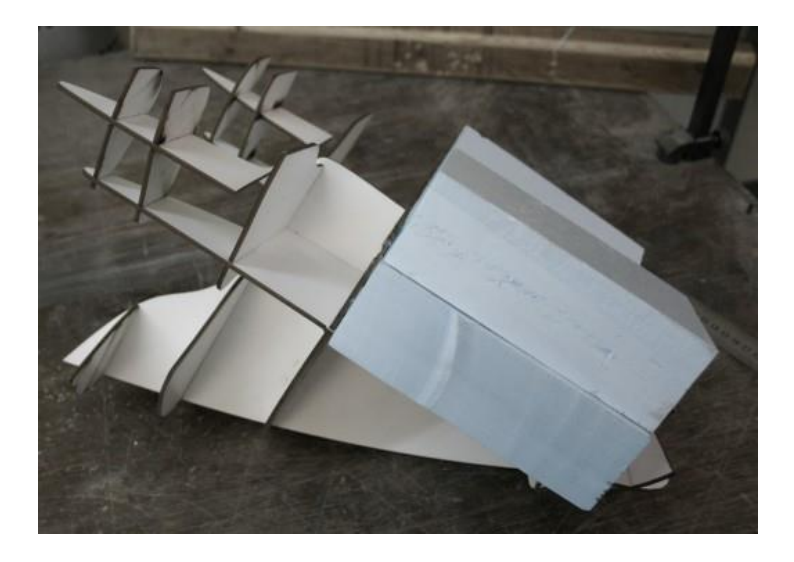

Рис. 22. Каркас із пластику ПВХ. Кілька секцій каркасу заповнені піноплексом.

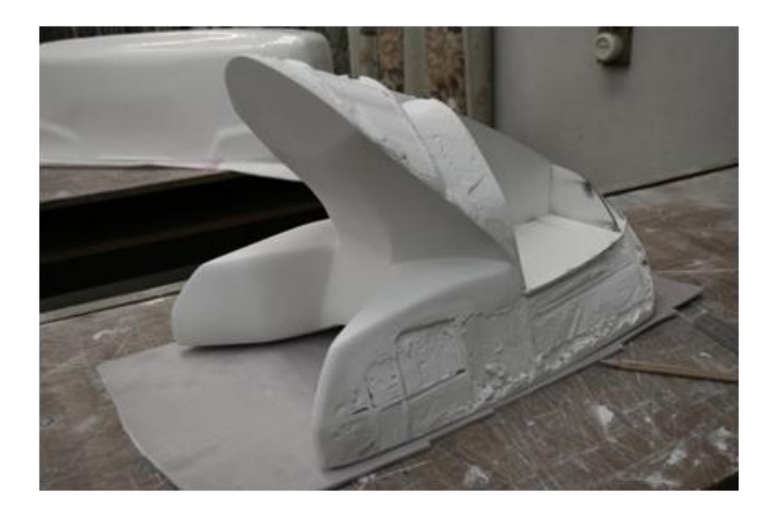

Рис. 23. Каркас заповнений піноплексом і зашкурений. Внутрішня сторона макета зашпакльована та зашкурена.

В процесі проведення доводочних робіт, виконані таким методом макети набувають презентаційного вигляду і називаються демонстраційними (чистові, експозиційні, виставкові) (рис. 24).

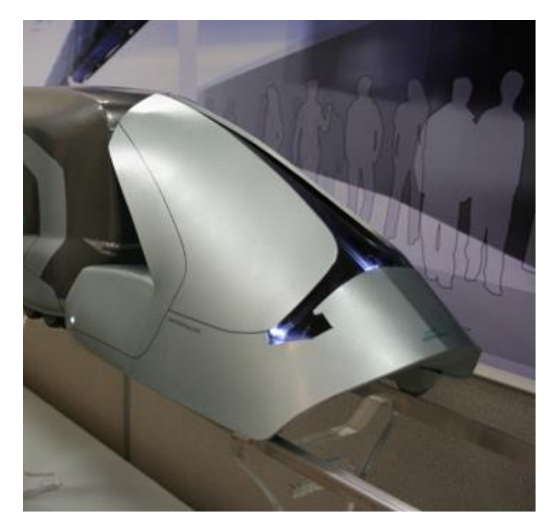

Рис. 24. Виставковий вигляд завершеного макета.

Такі макети мають давати повне та закінчене уявлення про естетичний (художній) рівень дизайн-об'єкта, вичерпну інформацію про його структуру, об'ємно-просторове рішення та кольорофактурні характеристики форми. В основних деталях вони відповідають майбутньому виробу, характеризують проміжні або кінцеві результати проєктного пошуку. Демонстраційний макет має бути досить міцним і транспортабельним, він не підлягає переробці та означає момент, коли проєктування завершено; зберігається або передається виробництву він як зразок зовнішнього вигляду майбутнього промислового виробу. У нашому випадку такий макет супроводжує завершальний етап семестрового завдання із дисципліни «Дизайн проєктування».

В додатку А показані роботи студентів кафедри дизайну ЧДТУ.

#### **Література**

- 1. Даниленко В.Я. Підручник. Харків: ХДАДМ, 2003. 320 с. 664 іл.
- 2. Энциклопедия методик и технологий. Режим доступу: [http://patlah.ru/etm/etm-08/tuning/plastik/plastik-05.htm.](http://patlah.ru/etm/etm-08/tuning/plastik/plastik-05.htm) ]
- 3. Терехова Н.Ю., Филатов И.А. Макетирование в промышленном дизайне: методические указания к лабораторным работам по курсу «Макетирование в промышленном дизайне» М.:МГТУ им. Н.Э. Баумана, 2013 г.- 24 с.

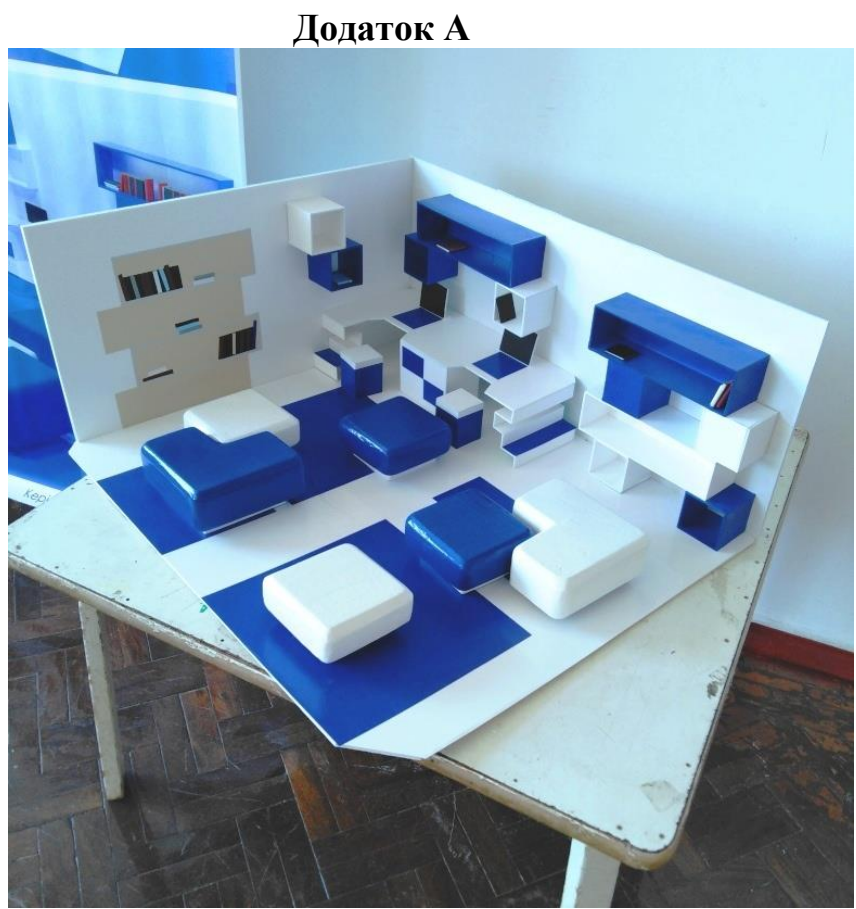

Рис. А 1. Макет до дипломної роботи бакалавра спеціальності 022 Дизайн освітньо-професійної програми «Промисловий дизайн». 2021 р.

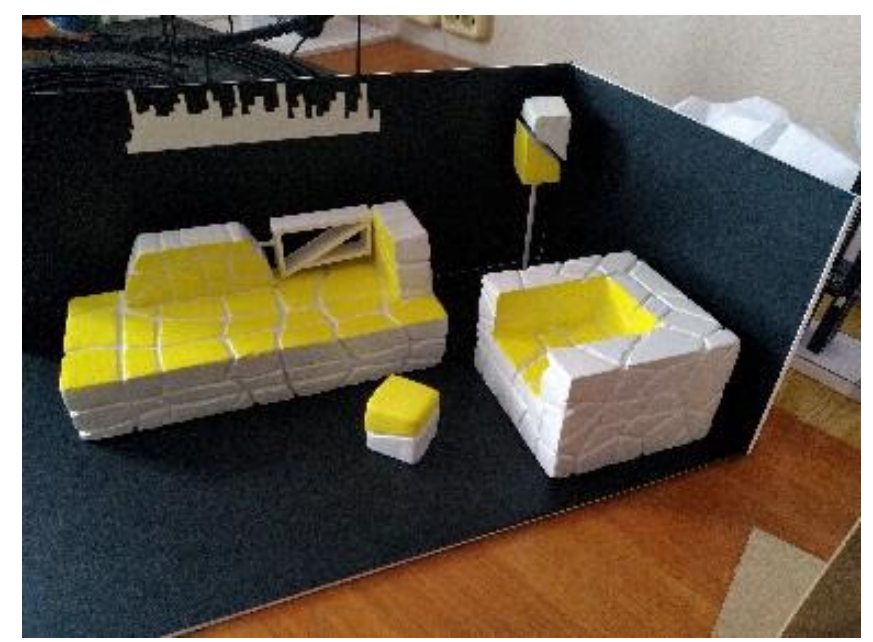

Рис. А 2. Макет до дипломної роботи магістра спеціальності 022 Дизайн освітньо-професійної програми «Промисловий дизайн». 2021 р.

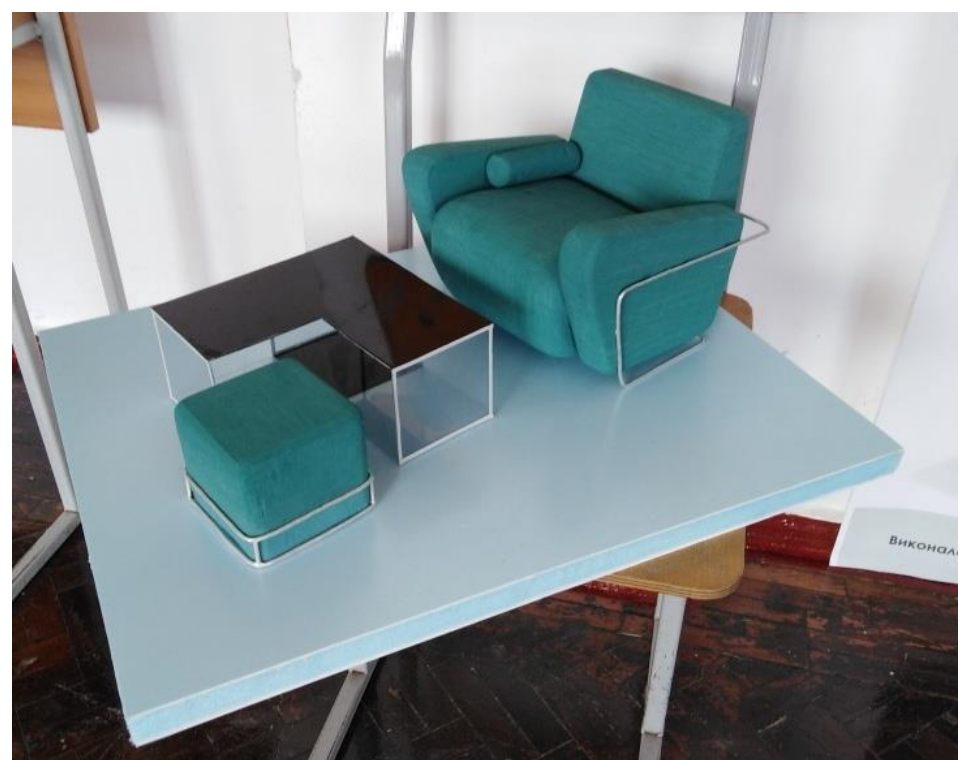

Рис. А 3. Макет до дипломної роботи бакалавра спеціальності 022 Дизайн освітньо-професійної програми «Промисловий дизайн». 2021 р.

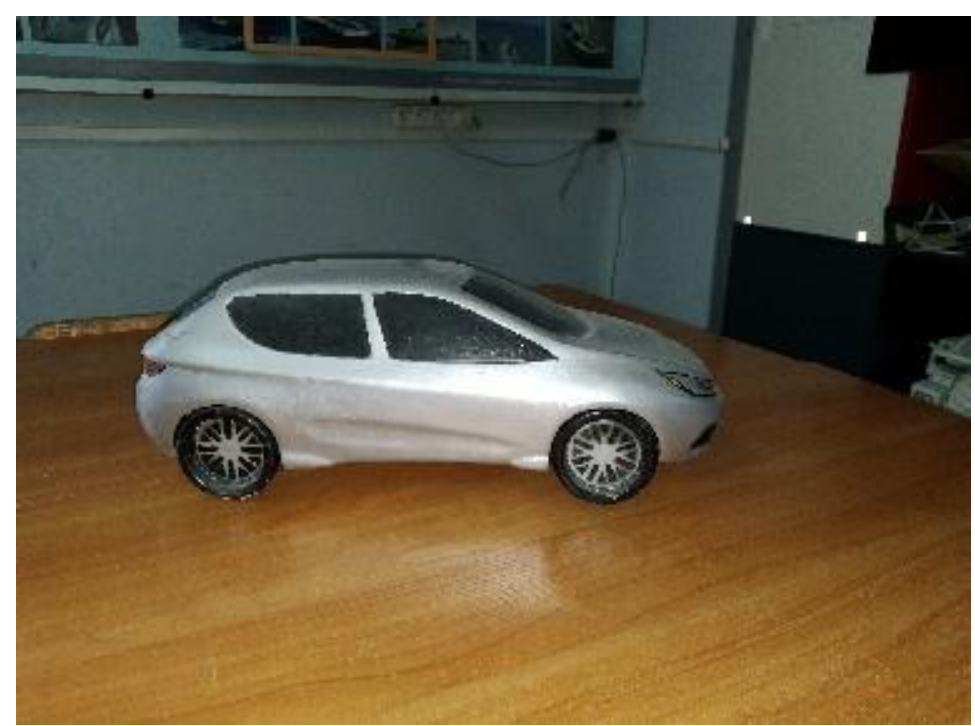

Рис. А 4. Макет до дипломної роботи бакалаврв спеціальності 022 Дизайн освітньо-професійної програми «Промисловий дизайн». 2017 р.

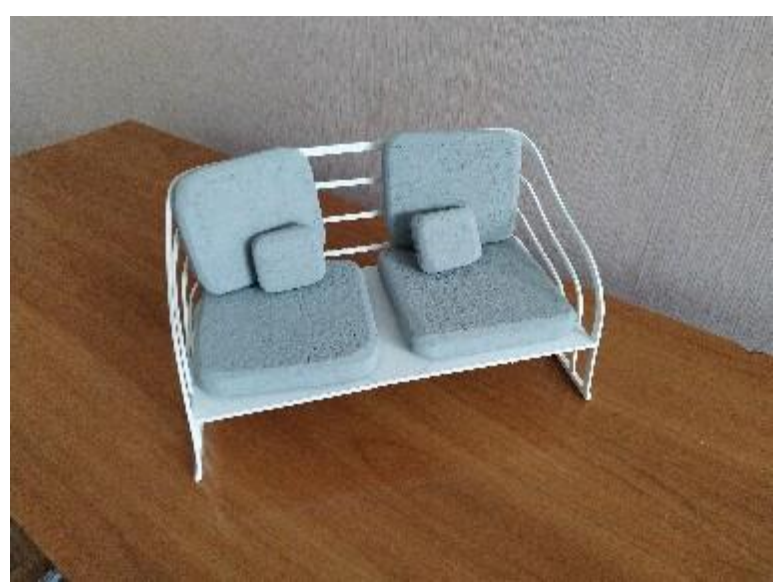

Рис. А 5. Макет до дипломної роботи бакалавра спеціальності 022 Дизайн освітньо-професійної програми «Промисловий дизайн». 2021 р.

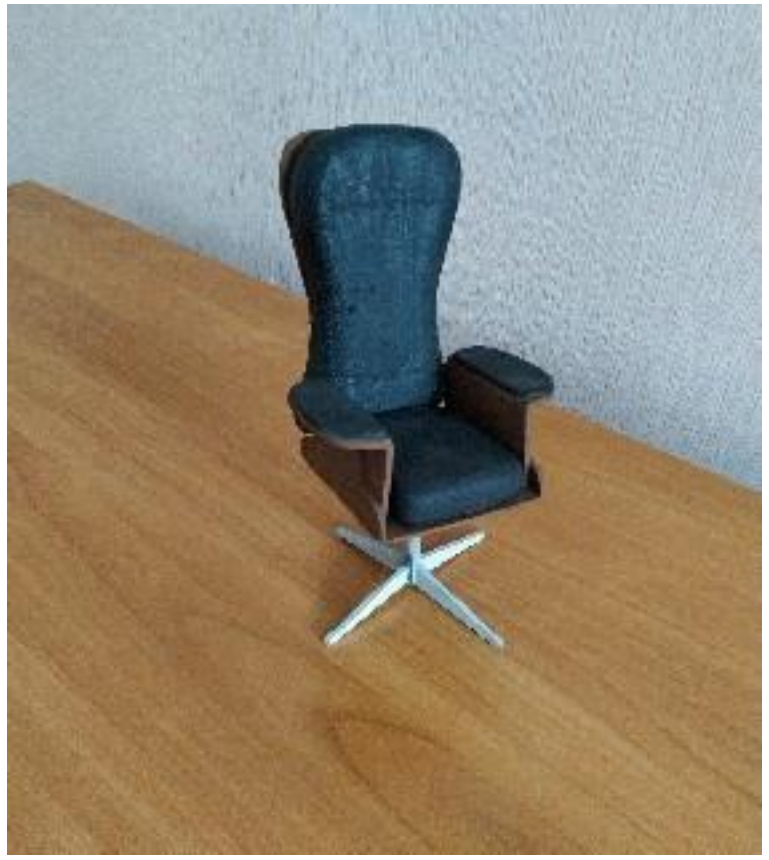

Рис. А 6. Макет до дипломної роботи бакалавра спеціальності 022 Дизайн освітньо-професійної програми «Промисловий дизайн». 2020 р.